## **Stammtisch MLL Februar 2022**

Die Aufzeichnung ist vom 17.02.2022 und umfasst die Themen:

- **Z21 to Märklin Elektronikbox mit Infrarotfernbedienung.** Projekt von Hardi.
- **Konfiguration von Energiesparlampen (einzeln oder in einem belebten Haus).**
	- Parameterbeschreibung im Pattern Configurator (Bits pro Wert, Wert Max, Ausgabekanäle,

Goto Mode, X-Modus beim Überblenden).

- Verwendung von verschiedenen Makros im Prog\_Generator (Led\_to\_Var Parameter: Offset, LED-Kanäle definieren, LEDs manipulieren).
- Speichersparmöglichkeiten bei der Programmierung.
- Allgemeine Fragen

[direkt zum Video](#page-2-0)

## **Inhaltsverzeichnis**

Da es sich um einen "Stammtisch" und kein strukturiertes Tutorial handelt, sind die Zeiten nicht präzise und die Themen unkoordiniert.

Dies dient lediglich zur Orientierung und leichterem Wiederfinden von speziellen Fragen und Beschreibungen.

Links in der Beschreibung zeigen den Weg zu weiteren, zusätzlichen Informationen zu den Themen im Wiki bzw. im Stummiforum (Ohne Anspruch auf Vollständigkeit).

Weitere Informationen und Anleitungen können auch mit der Suchfunktion im aktuellen MLL-Almanach generiert werden (PDF-Zusammenfassung aller MLL-Stummiforum Beiträge) [Download aktueller MLL-ALMANAC](https://www.dropbox.com/s/f32wux0hrqrhxqq/aktueller%20MLL%20Almanac.pdf?dl=1)

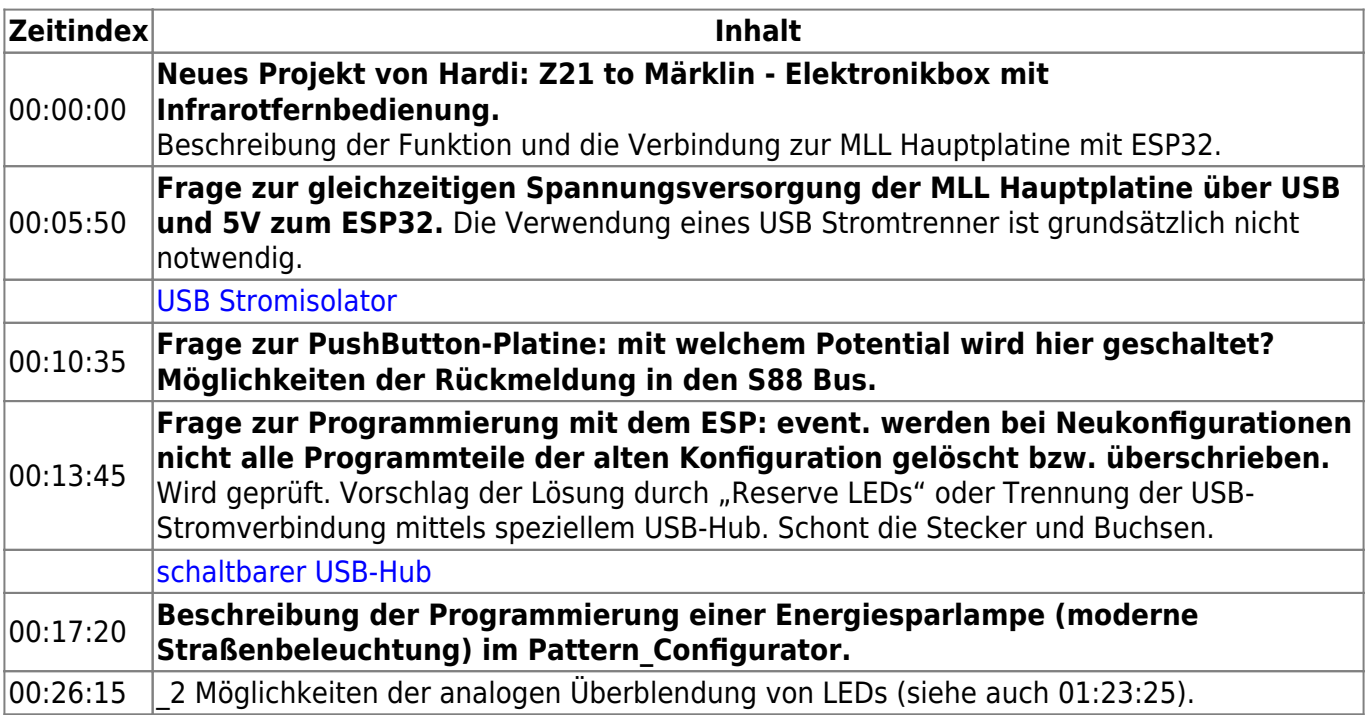

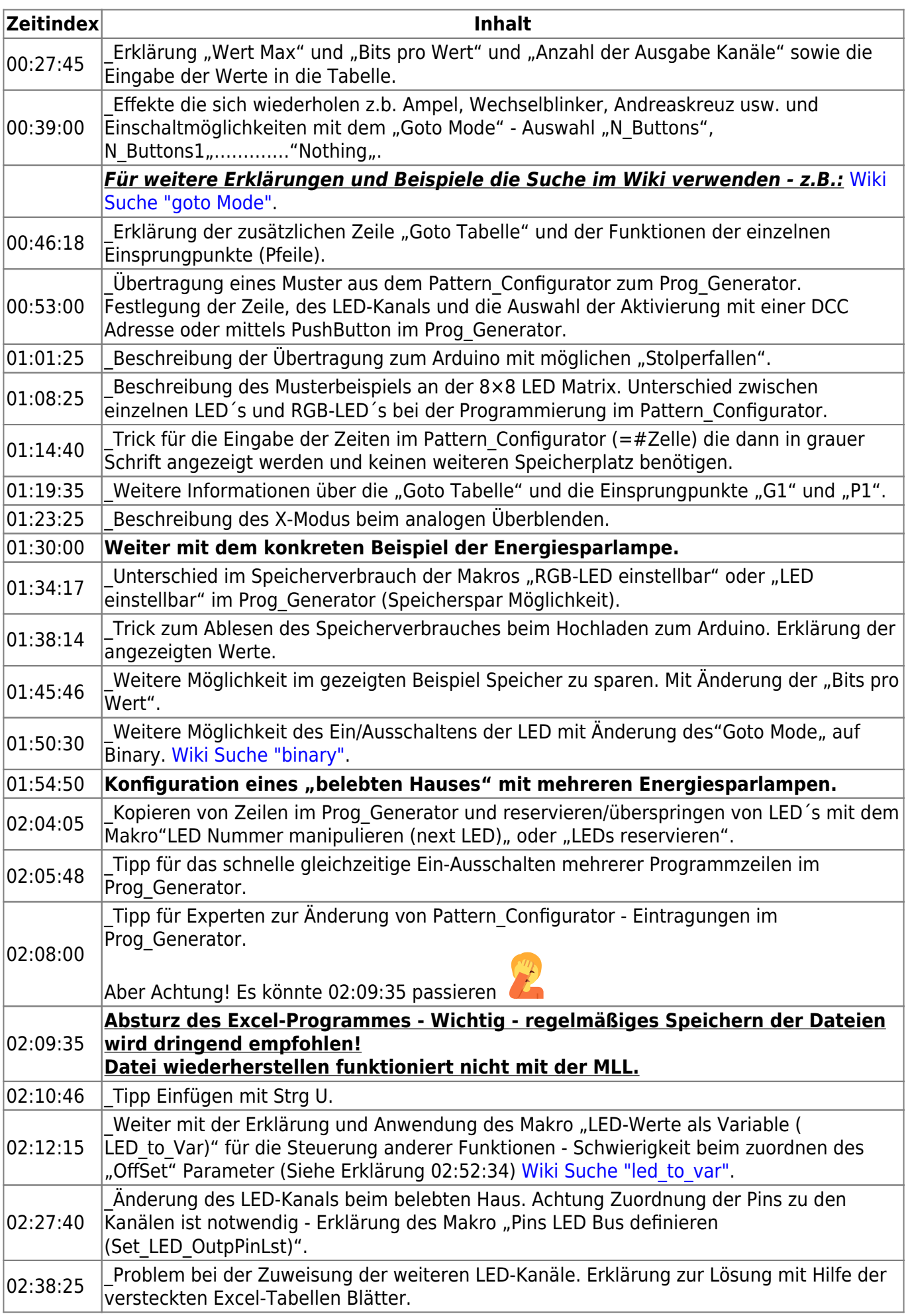

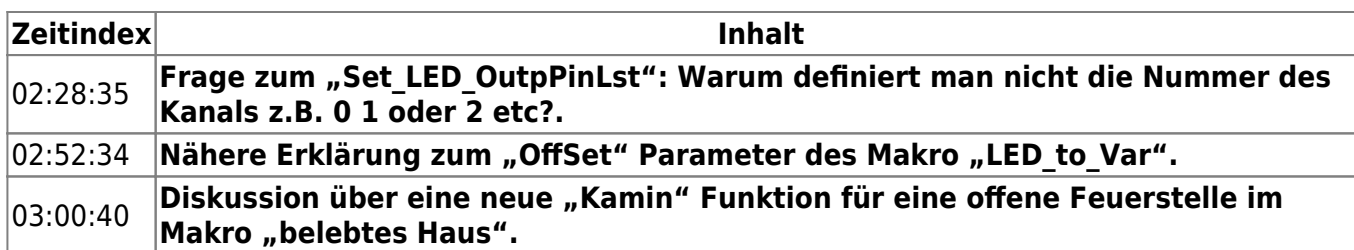

## <span id="page-2-0"></span>**Video**

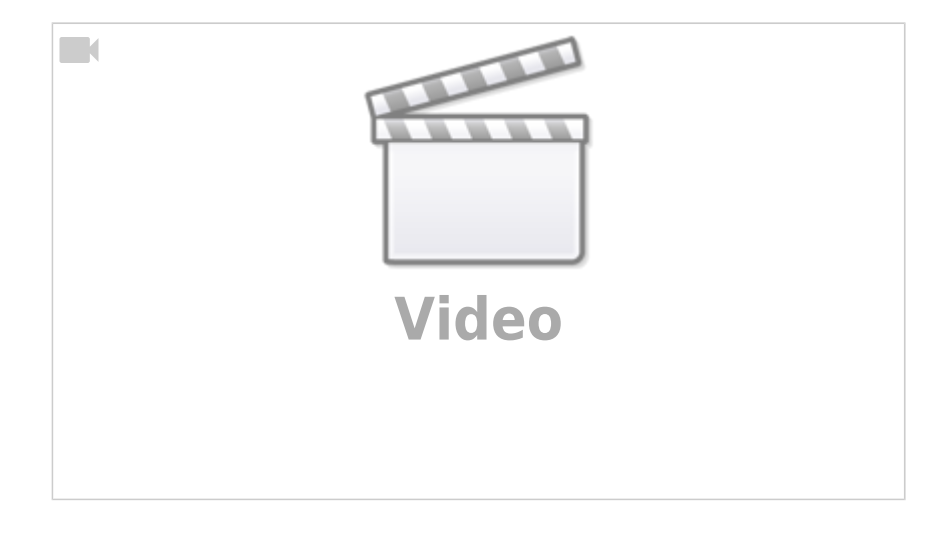

## **alle Stammtischvideos**

[zurück zur Übersicht](https://wiki.mobaledlib.de/stammtische/videos/uebersicht)

From: <https://wiki.mobaledlib.de/>- **MobaLedLib Wiki**

Permanent link: **[https://wiki.mobaledlib.de/stammtische/videos/februar\\_2022?rev=1649521455](https://wiki.mobaledlib.de/stammtische/videos/februar_2022?rev=1649521455)**

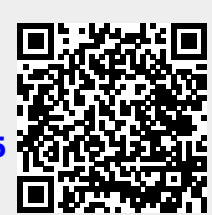

Last update: **2022/04/09 17:24**